# blog-list macro

## {blog-list} Macro

## Description

The blog-list macro is used to display a list of blog posts and excerpts....

## Usage

{blog-list}

#### **Parameters**

The "Ver" column shows which version of Theme Builder the parameter became available in.

| Property        | Required | Default                        | Notes                                                                                                    | Theme<br>Panels<br>Only | Ver   |
|-----------------|----------|--------------------------------|----------------------------------------------------------------------------------------------------|-------------------------|-------|
| default         | 8        | singlespace                    | Display mode. (singlespace/multispace)                                                                                                    |                         | 3.2   |
| space           | 8        | @current                       | The space (or list of spaces) whose posts should be listed (SPACEKEY/@all/@current/@favourite/@global/@personal/@children) NB: the @all parameter must be used on it's own, other macro parameters may be used in a list. |                         | 3.2   |
| label           | 8        | n/a                            | A list of team labels that can be used to filter the list of blog posts                                                                                                    |                         | 3.3.5 |
| author          | 8        | n/a                            | A comma separated list of usernames/group names/@self/@creator/@owner                                                                                                    |                         | 3.3   |
| sort            | 8        | creation                       | The order that the posts should be listed in (creation/modified/recent)                                                                                                    |                         | 3.2   |
| reverse         | 8        | false                          | List the blogposts in reverse order                                                                                                    |                         | 3.2   |
| count           | 8        | 9                              | The number of posts that should be displayed.                                                                                                    |                         | 3.2   |
| start           | 8        | 0                              | Offset from the start for listing the posts.                                                                                                    |                         | 3.2   |
| dateFormat      | 8        | defined by confluence settings | Format that dates should be displayed in                                                                                                    |                         | 3.2   |
| date            | 8        | false                          | Show the Date of the blogpost.                                                                                                    |                         | 3.2   |
| title           | 8        | true                           | Show the Title of the blogpost.                                                                                                    |                         | 3.2   |
| linktitle       | 8        | true                           | Link the title to the blogpost                                                                                                    |                         | 3.2   |
| excerpt         | 8        | true                           | Display the excerpt of the blogpost (true/false/full)                                                                                                    |                         | 3.2   |
| postedby        | 8        | true                           | Display the date that the post was created (true/false/date).                                                                                                    |                         | 3.2   |
| permalink       | 8        | n/a                            | Text to use for posted by                                                                                                    |                         | 3.2   |
| postedByCaption | 8        | n/a                            | Text to use for posted by.                                                                                                    |                         | 3.2   |
| none            | ×        | n/a                            | Text to display when no posts have been found                                                                                                    |                         | 3.2   |

## Examples

#### **Basic Use**

Add the {blog-list} macro to a page or panel where you want to display a list of blog posts

{blog-list}

#### Display blog posts for the whole site (including personal spaces)

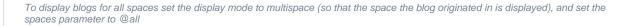

{blog-list:multispace|space=@all}

#### Display blog posts for just global spaces (whole site, no personal spaces)

To display blogs for global spaces set the display mode to multispace (so that the space the blog originated in is displayed), and set the spaces parameter to @global

{blog-list:multispace|space=@global}

#### Display title, excerpt & date

{blog-list:count=3|postedby=date|permalink=}

#### Only display titles

{blog-list:count=3|postedby=false|excerpt=false|permalink=}

#### Just remove the permalink

{blog-list:count=3|permalink=}

#### Show the date the post was made

{blog-list:count=3|date=true}

#### **CSS** Customisation

The standard output follows this structure

## Hints and Tips

When excepts are enabled, the macro will output a block of content taken from the top of your blog posts. If you need more control over the excerpts, consider using the excerpt macro.

## Frequently Asked Questions

None at present.